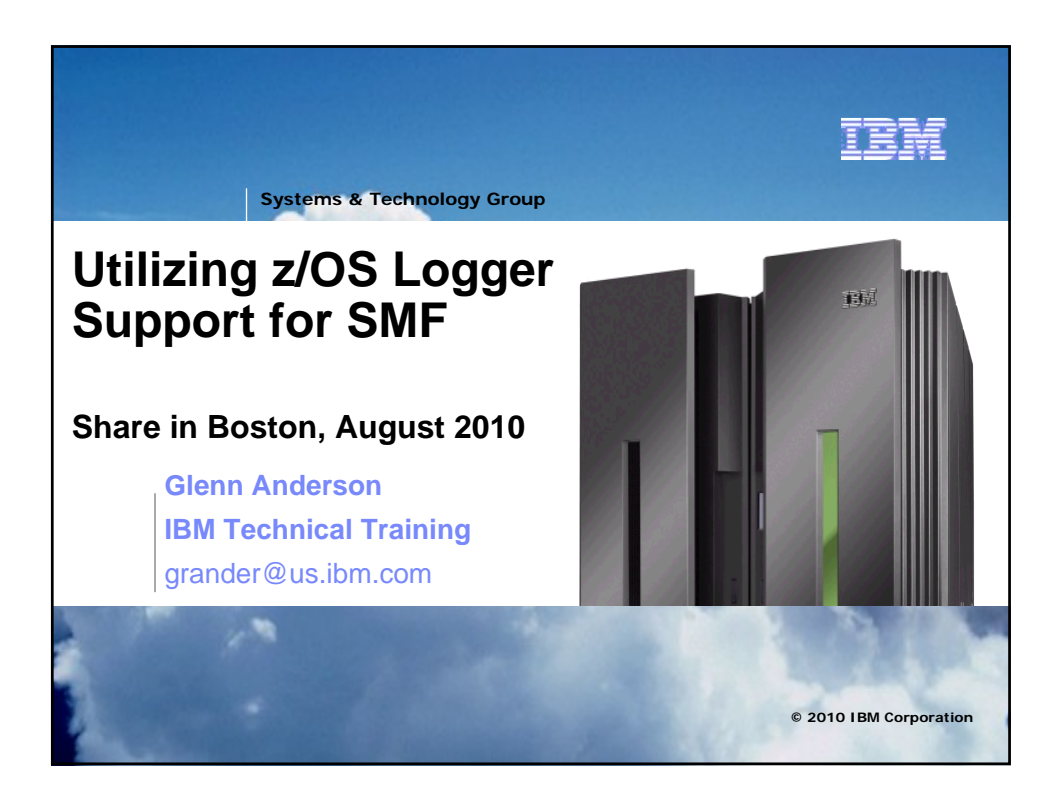

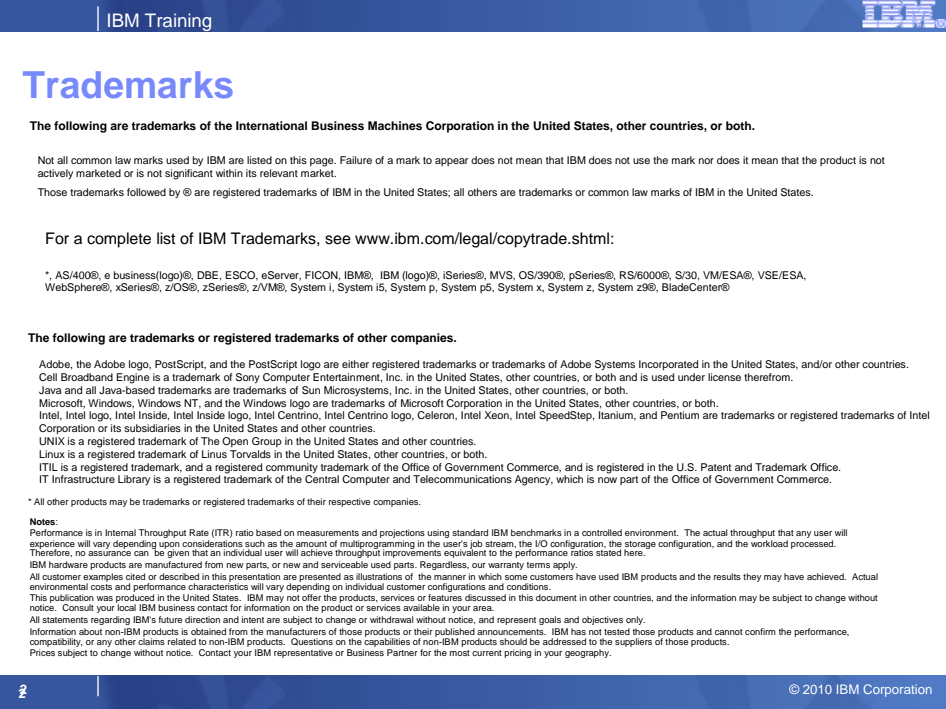

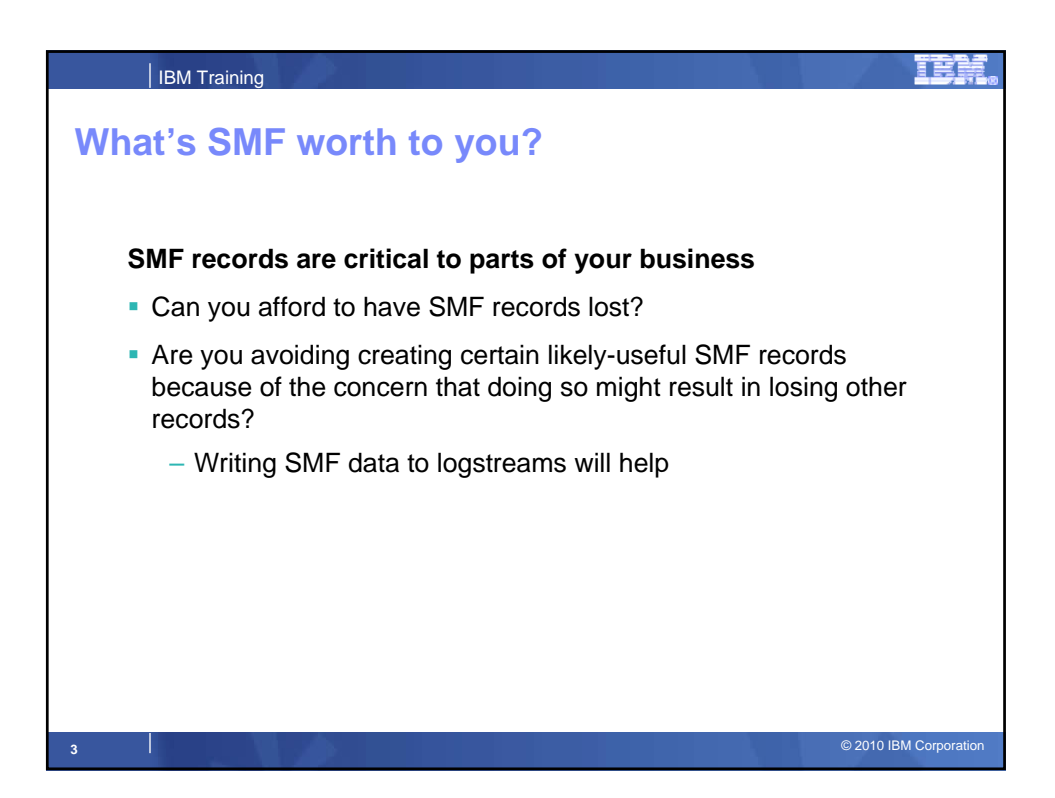

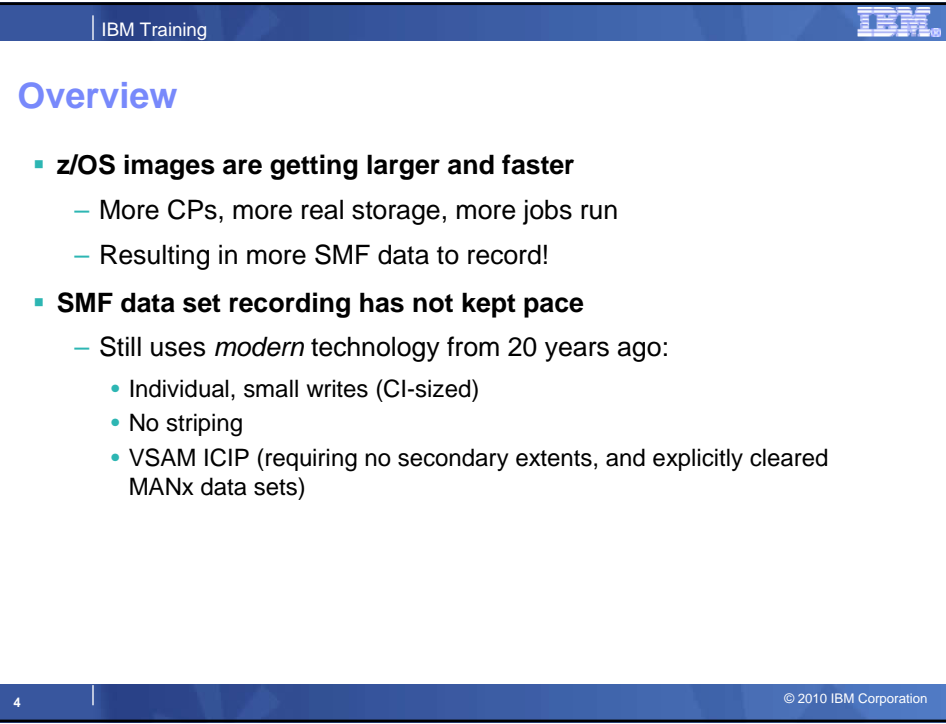

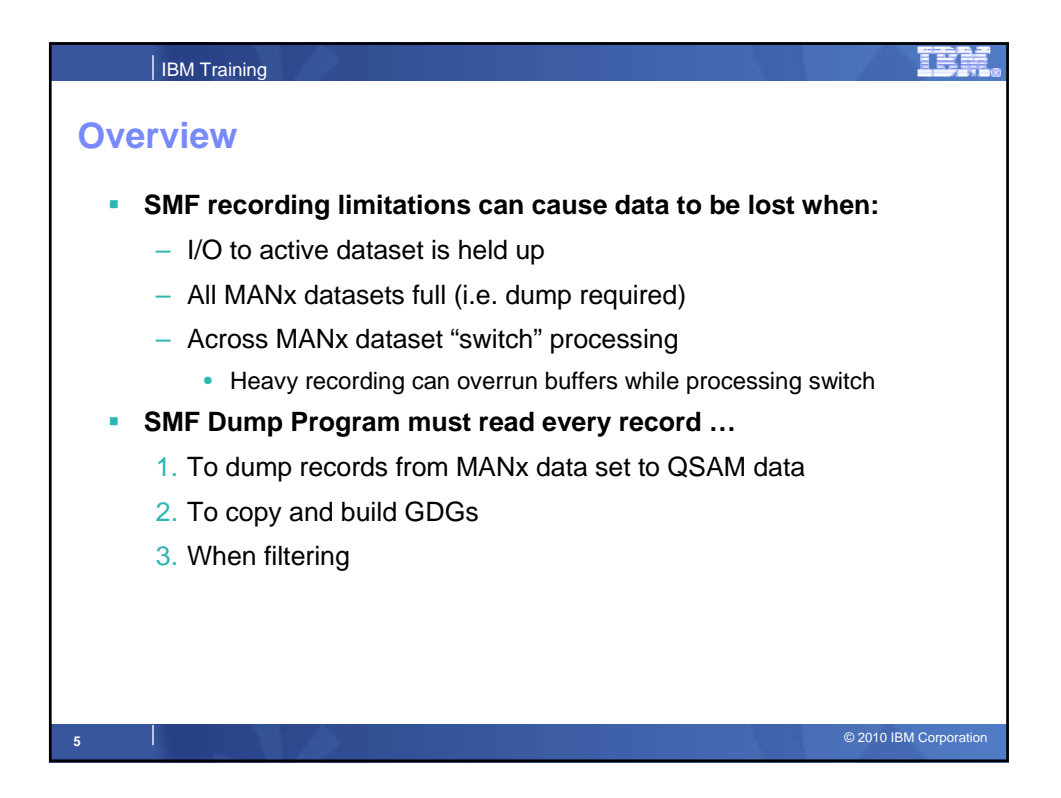

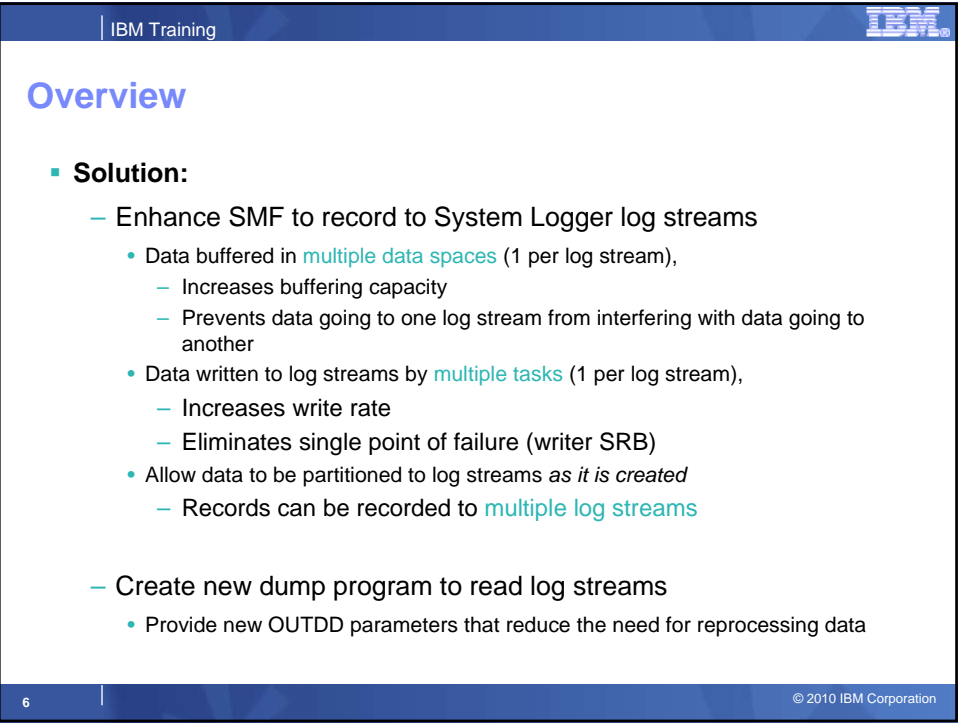

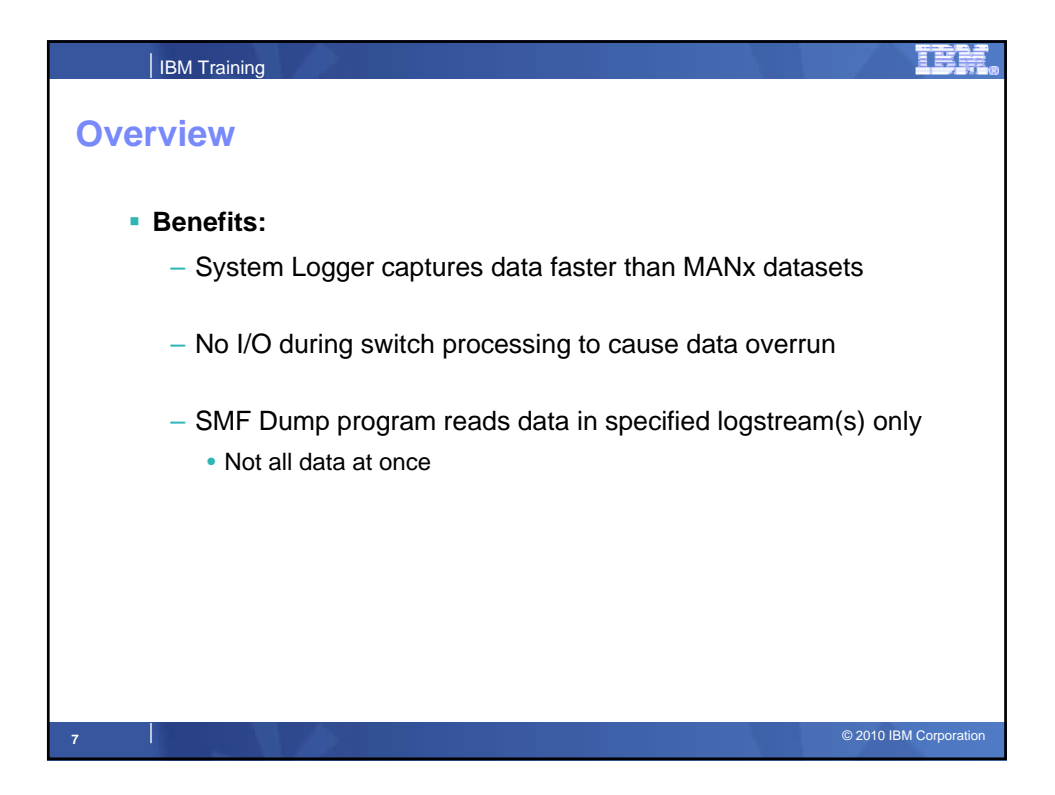

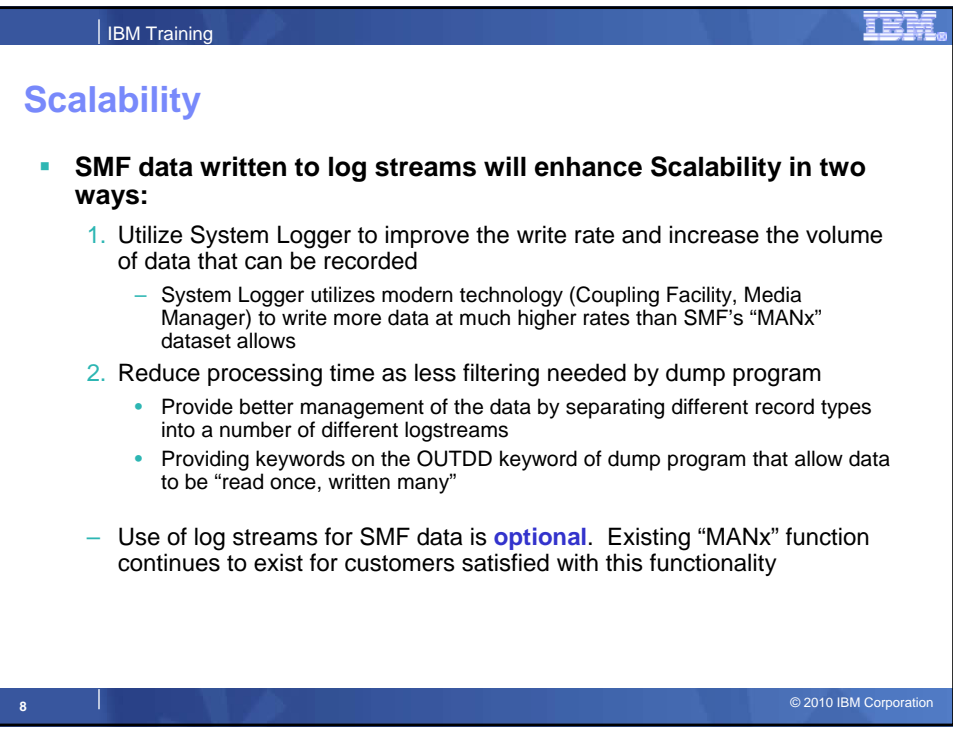

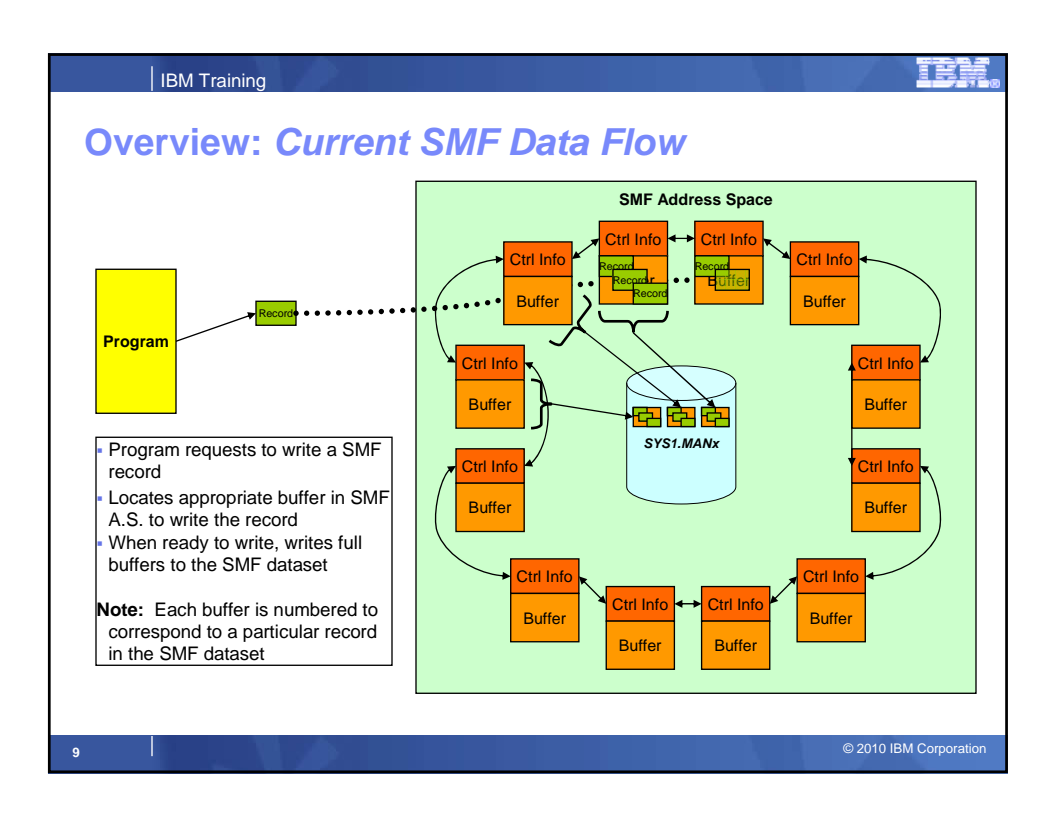

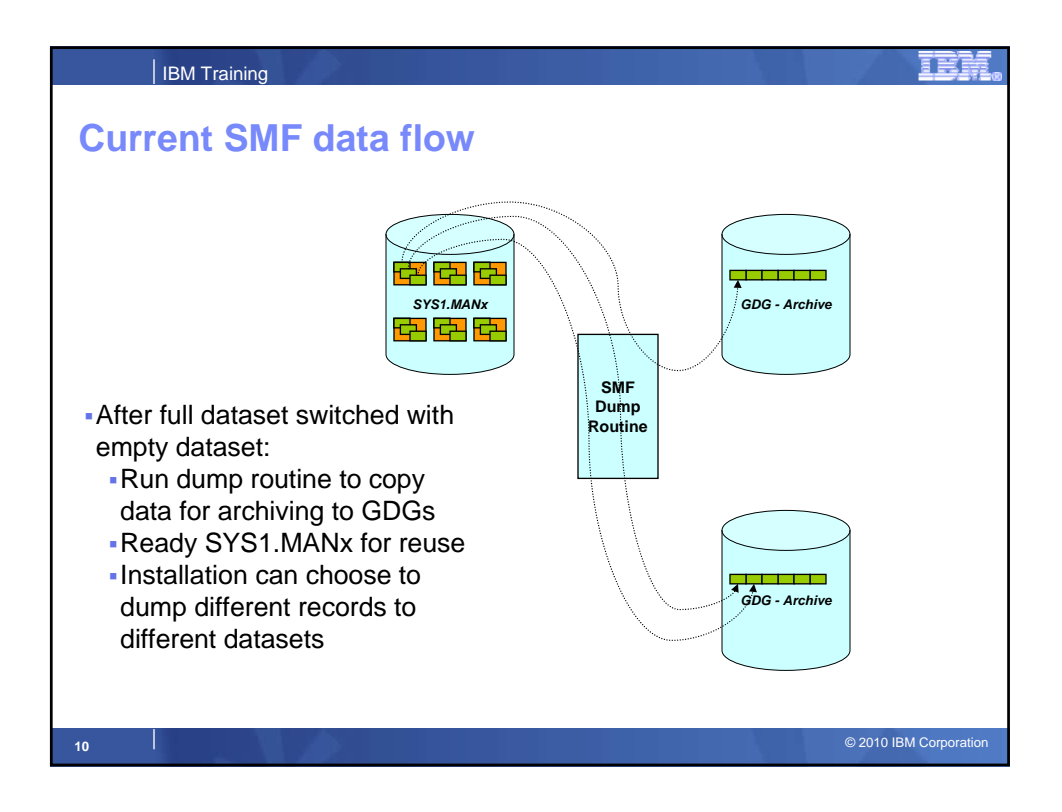

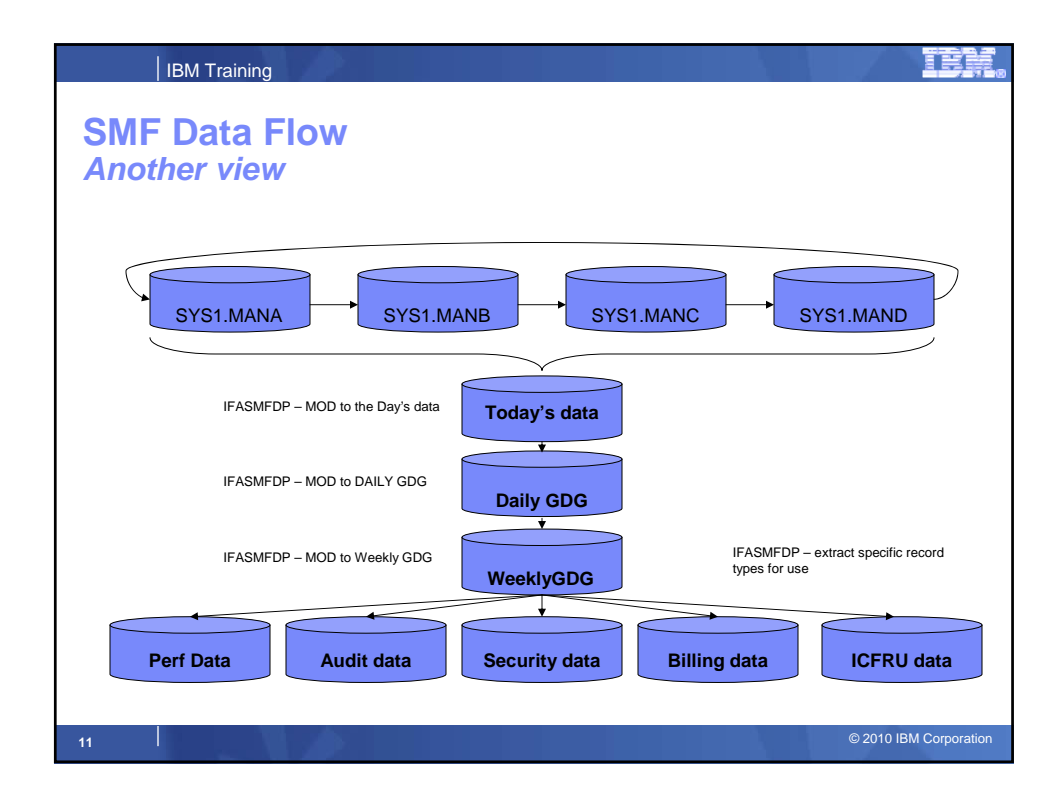

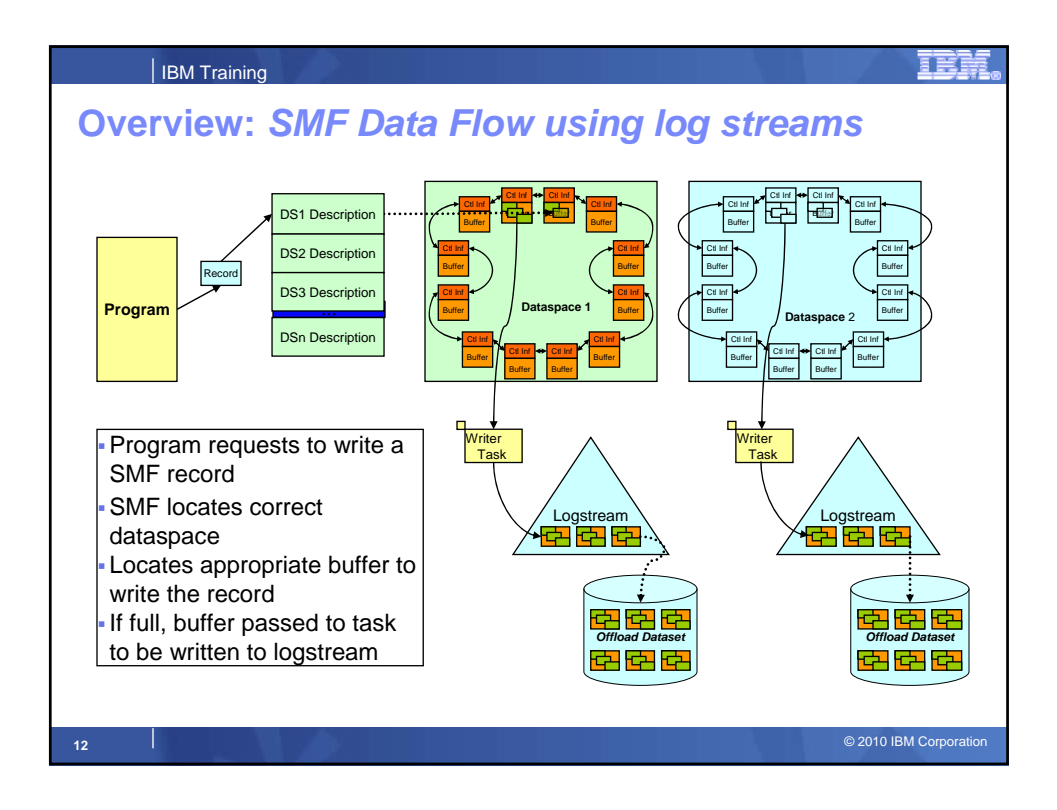

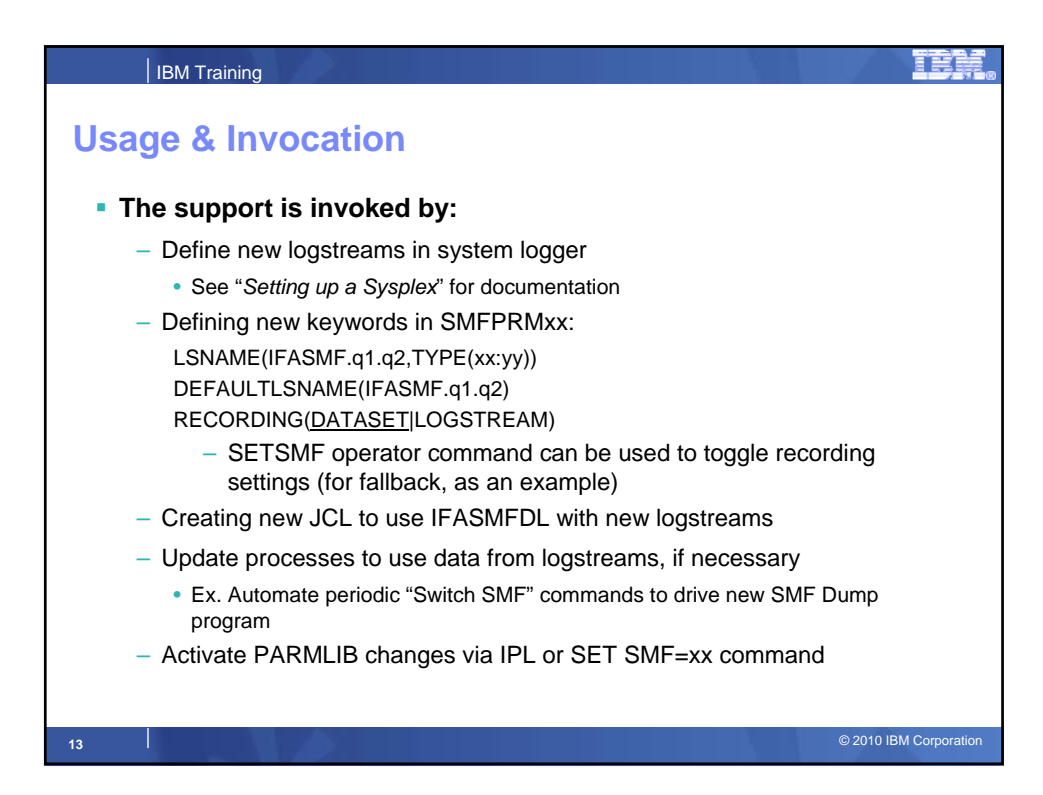

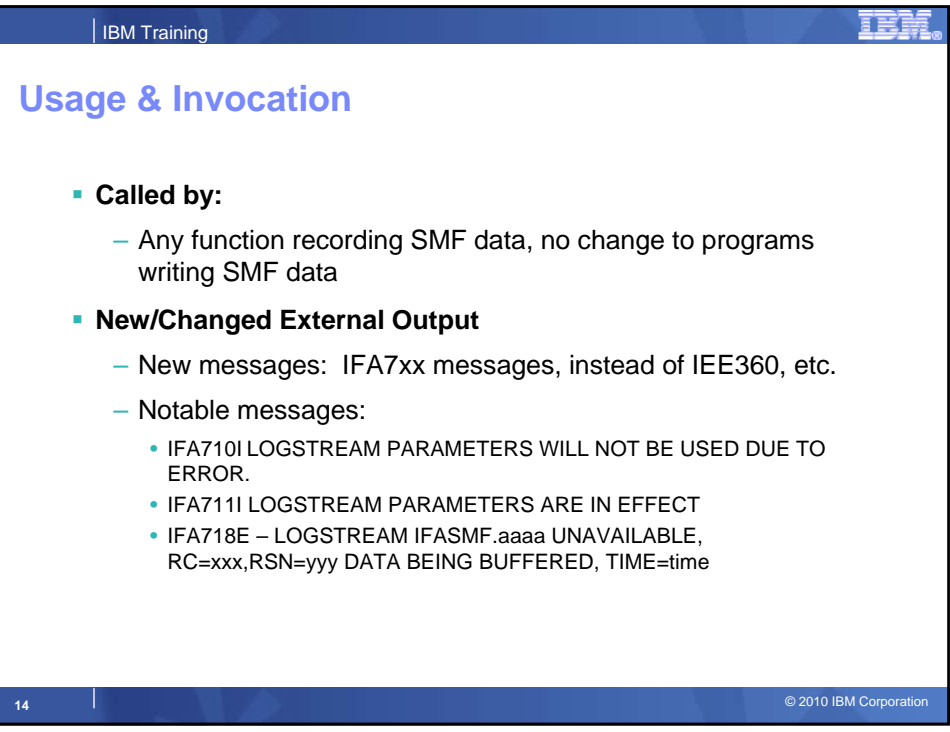

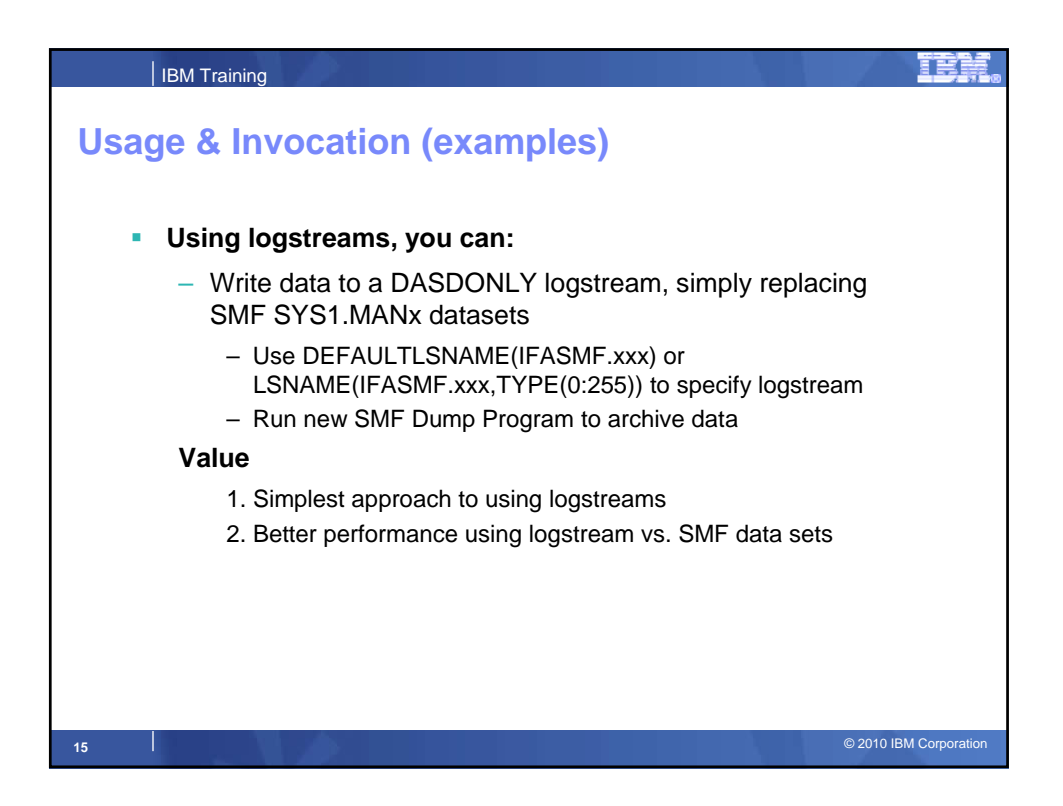

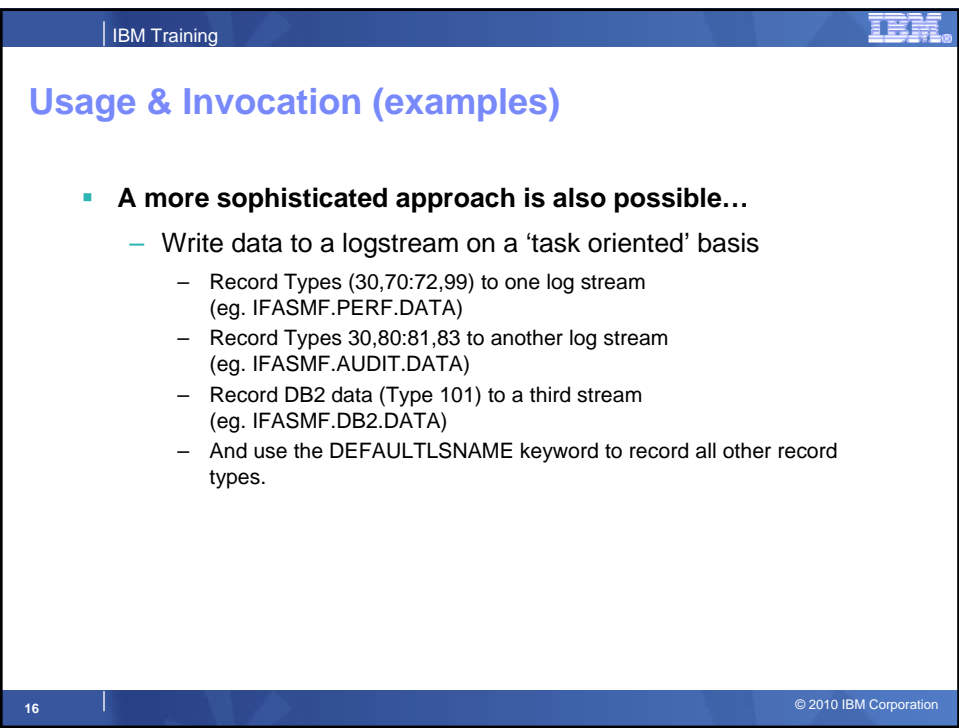

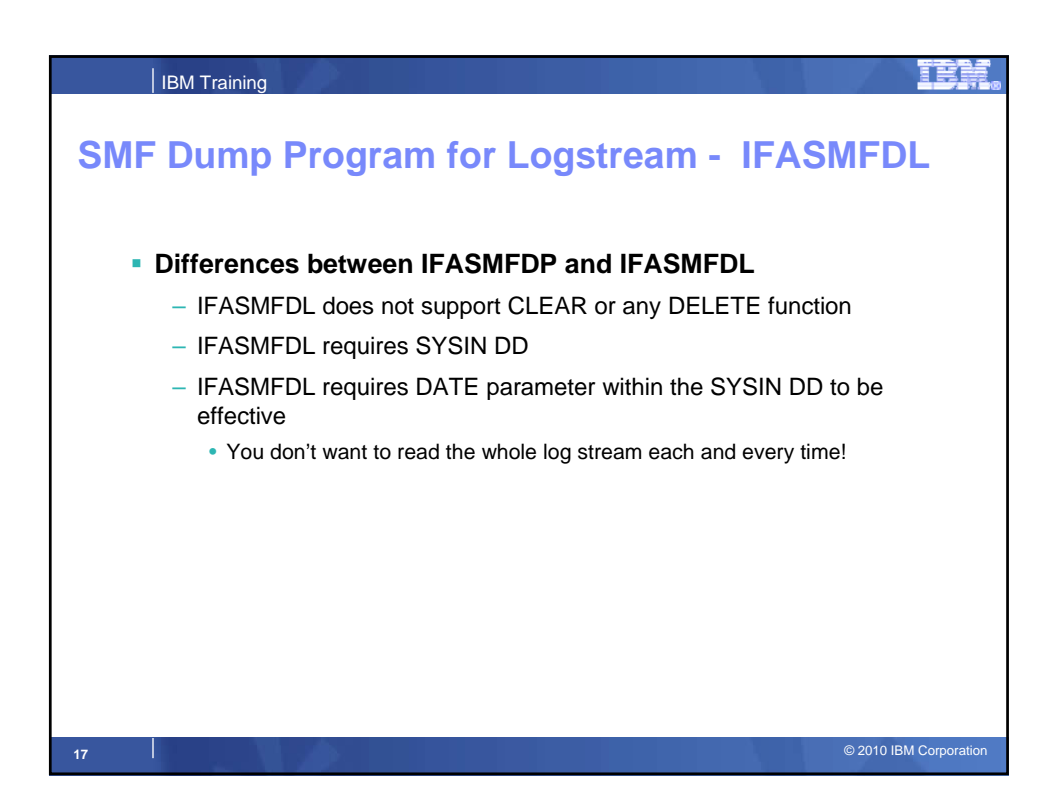

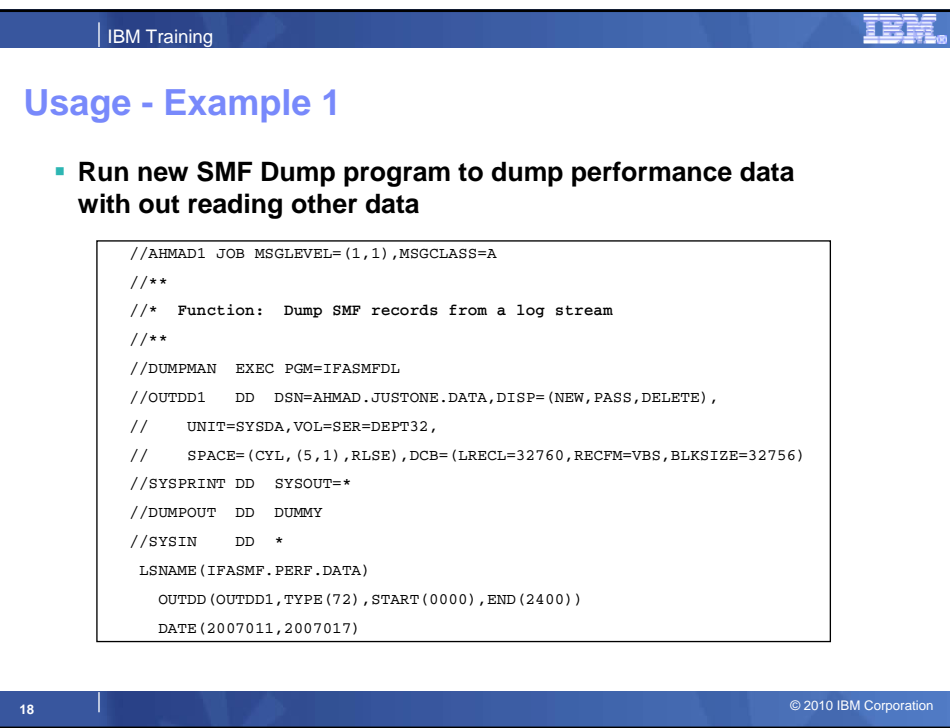

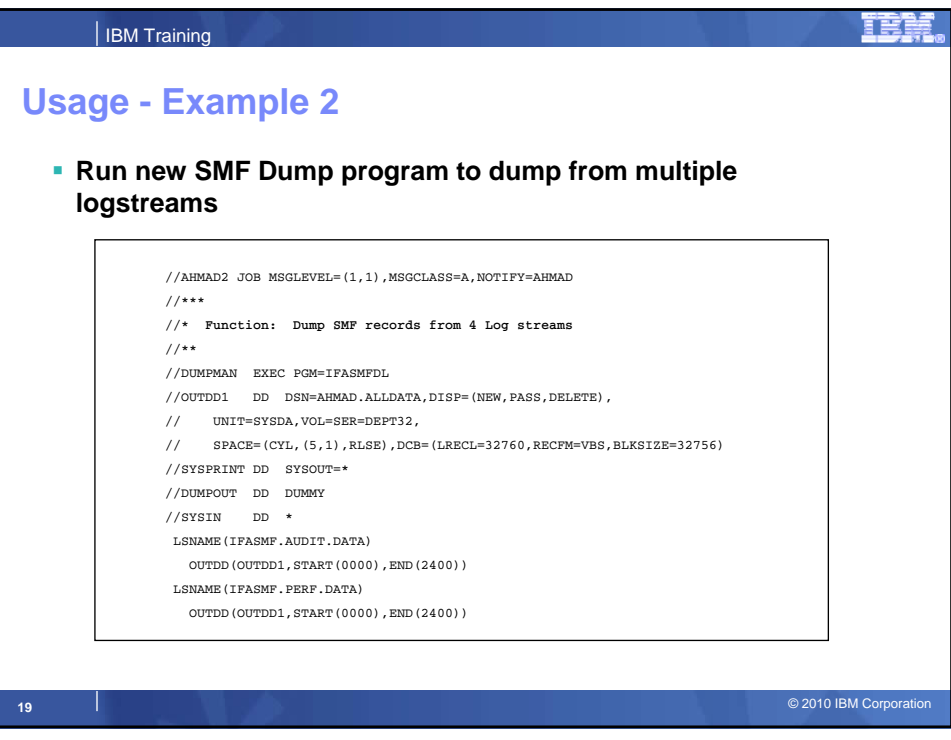

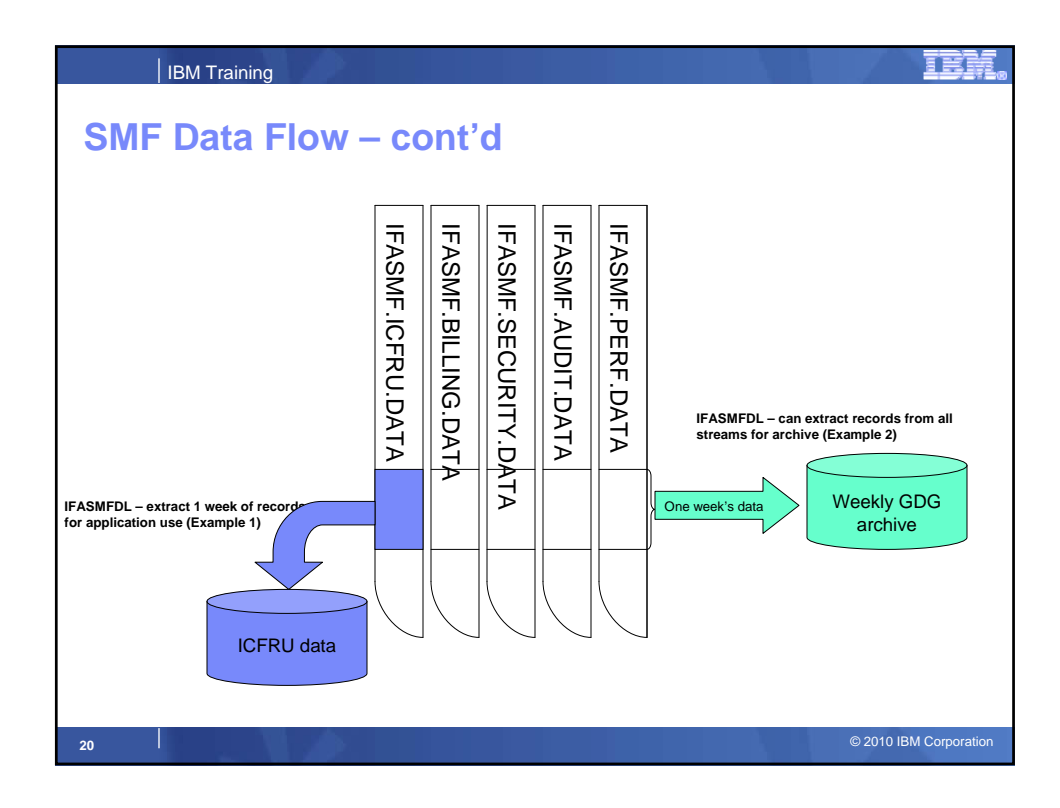

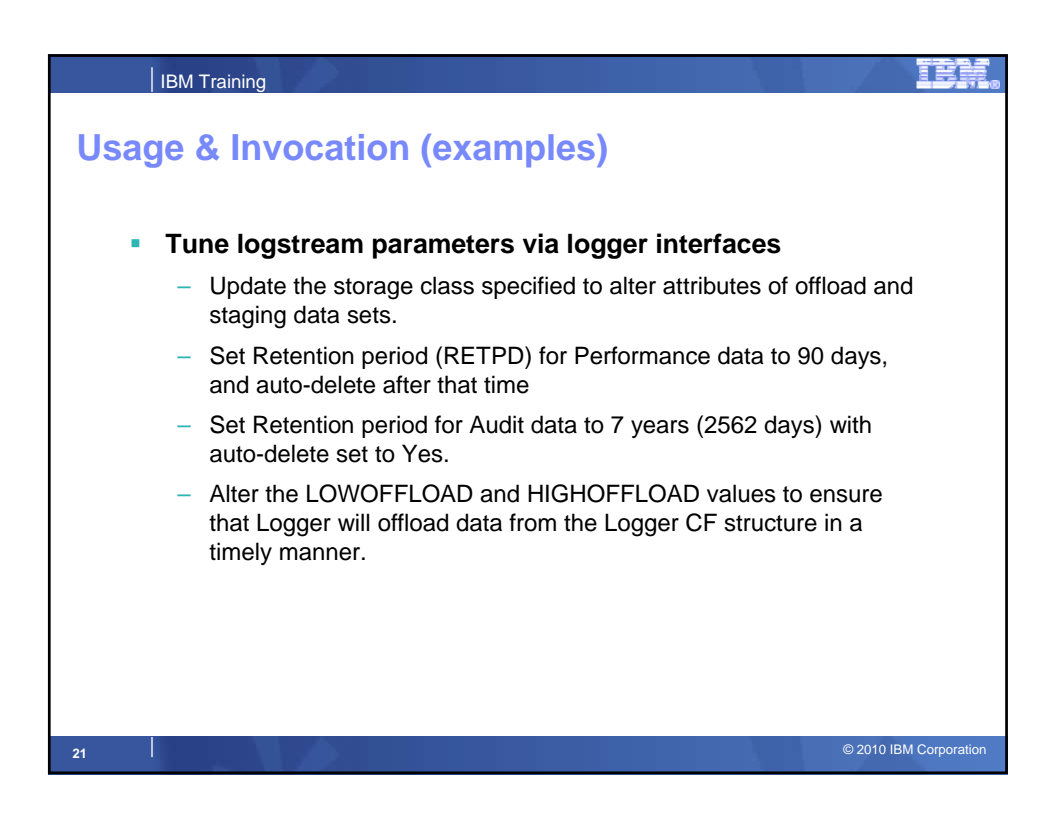

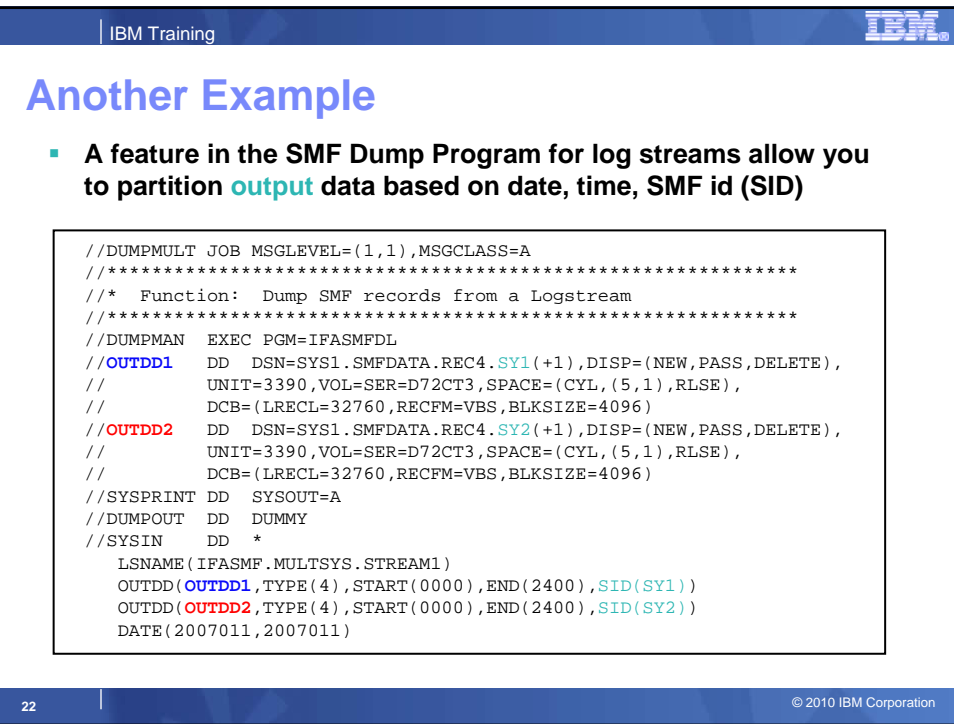

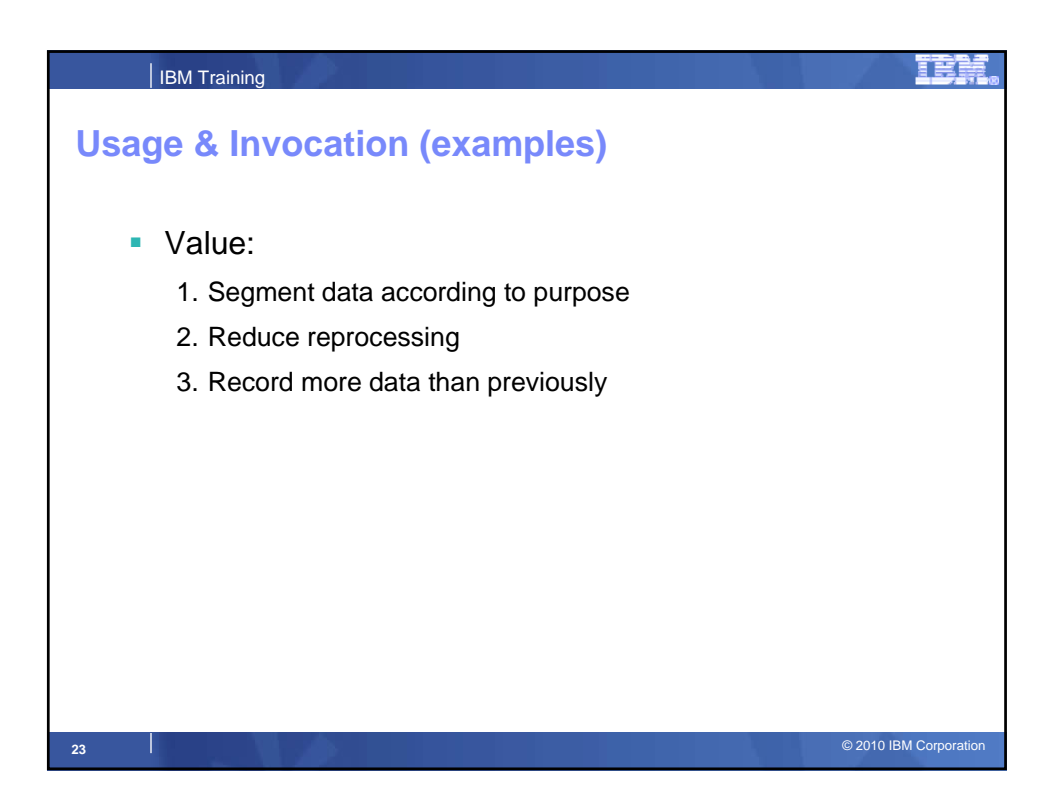

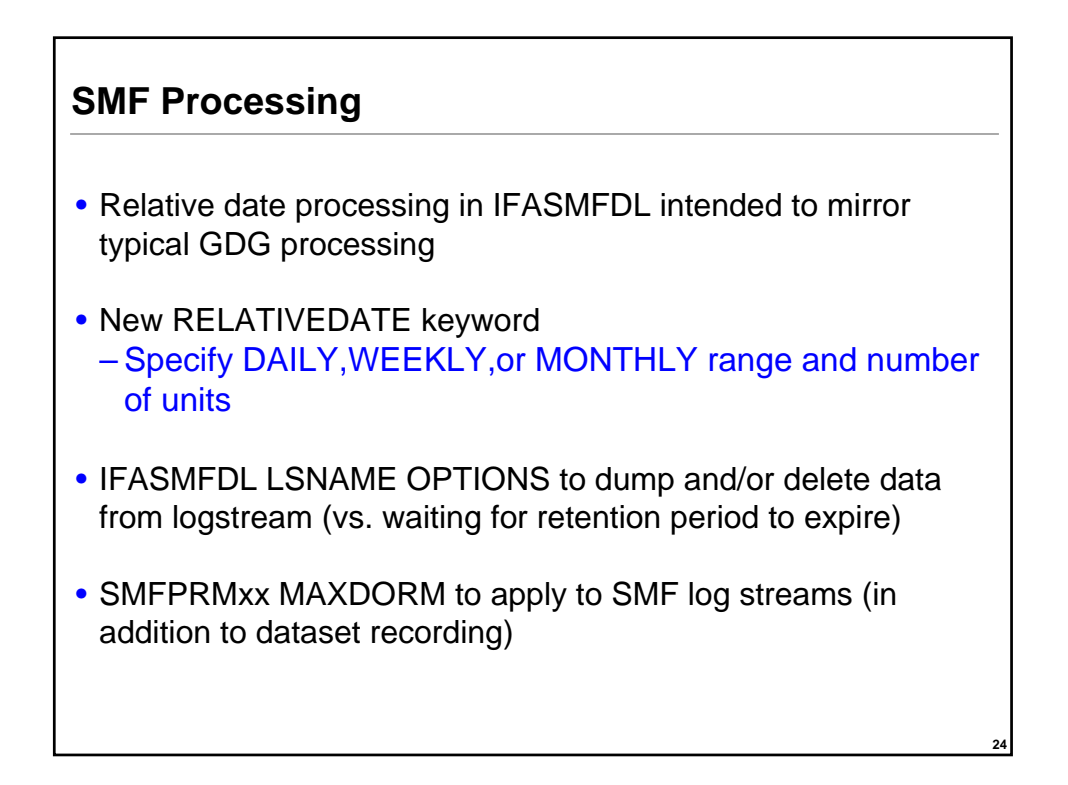

**25**

## **SMF Processing**

- This supports allows for:
	- 1.A new RELATIVEDATE option for selecting a date range of records from the logstream with IFASMFDL
	- 2.A new ARCHIVE and DELETE option in IFASMFDL
	- 3. Allow MAXDORM value in SMFPRMxx to be applied to logstream recording so that buffered data can be moved to the logstream at regular intervals.
- Value:
	- 1. Allows the user to remove SMF data from the logstream
	- 2. Allows for grouping SMF logstream data by generic date masks (daily, weekly, monthly), eliminating the need for secondary post processing handling of the data (perhaps by propagating it into GDGs).
	- 3. Prevents SMF records from stagnating in the buffer

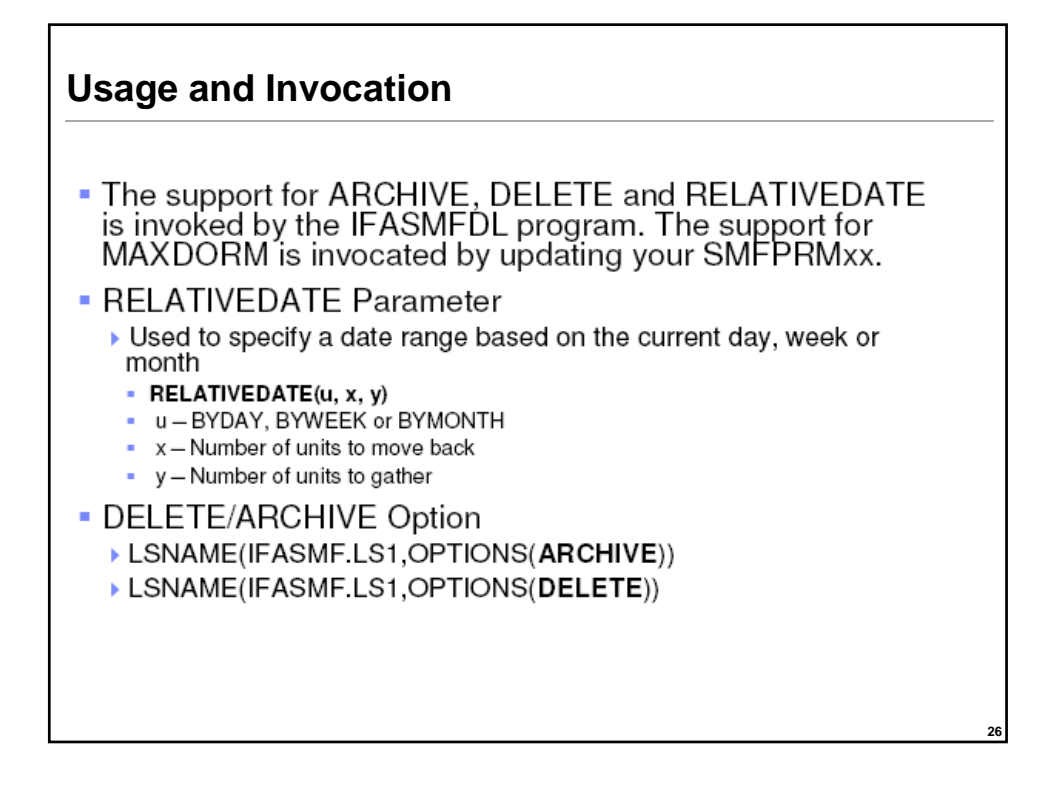

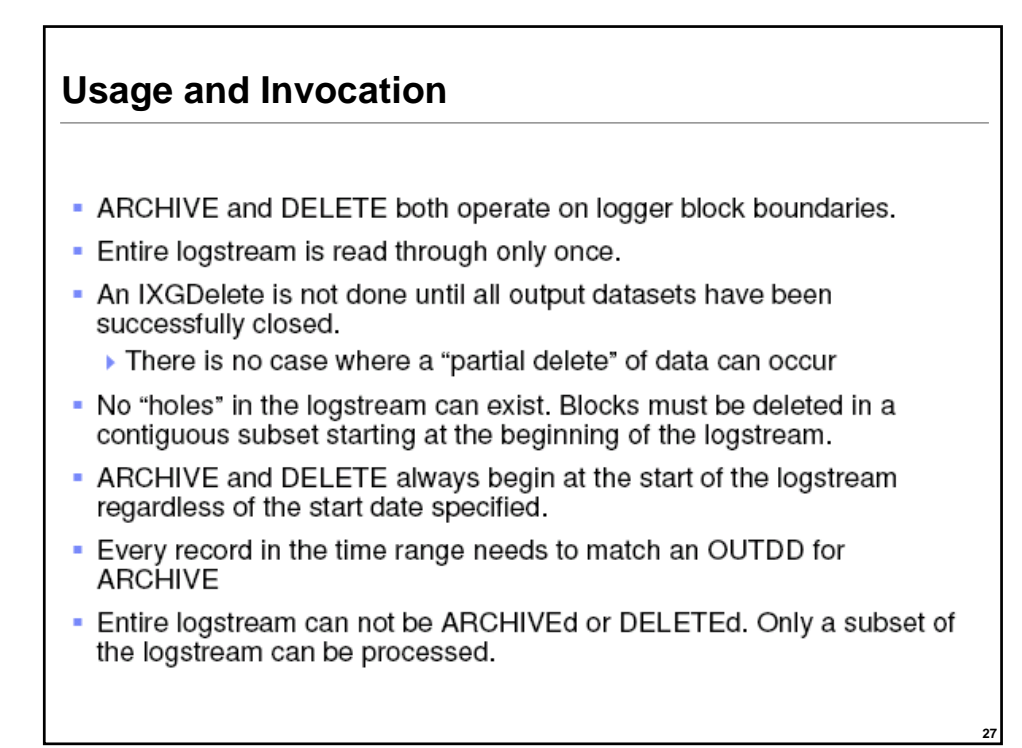

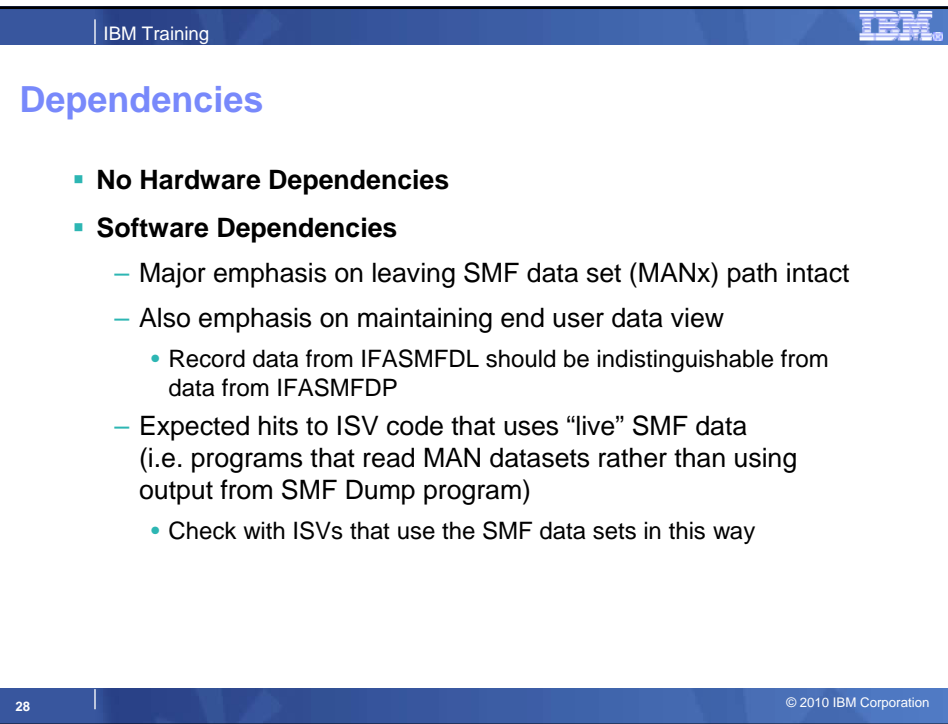

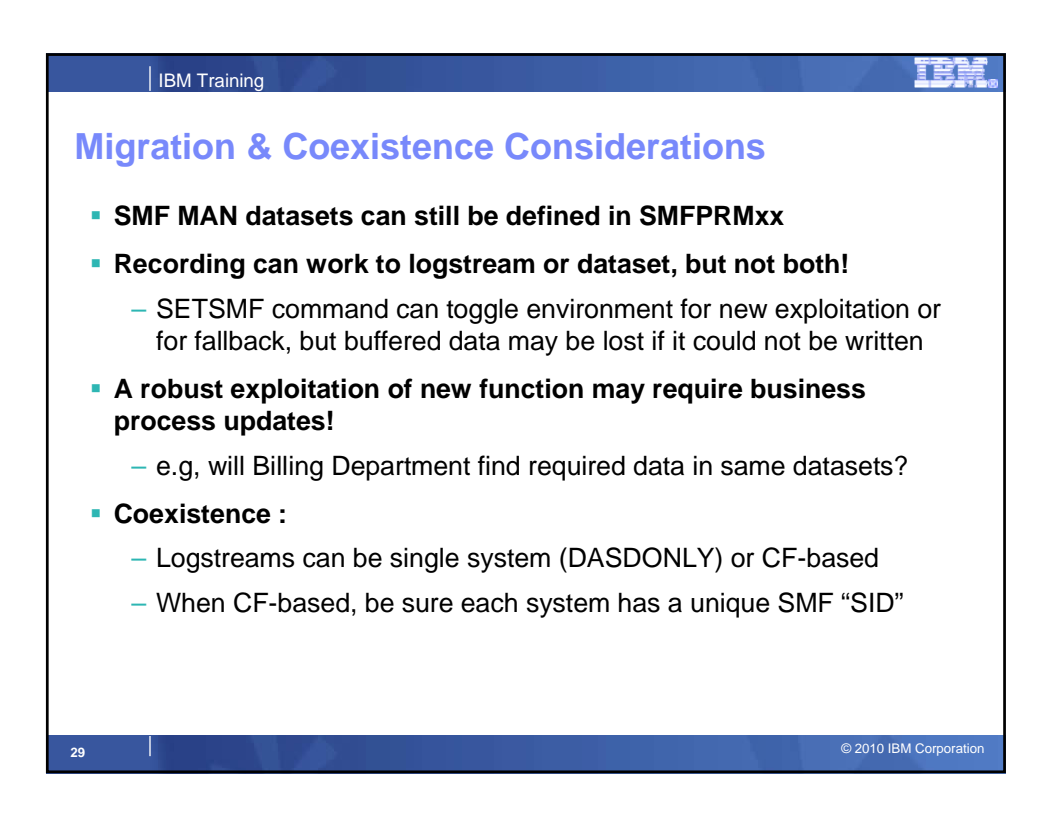

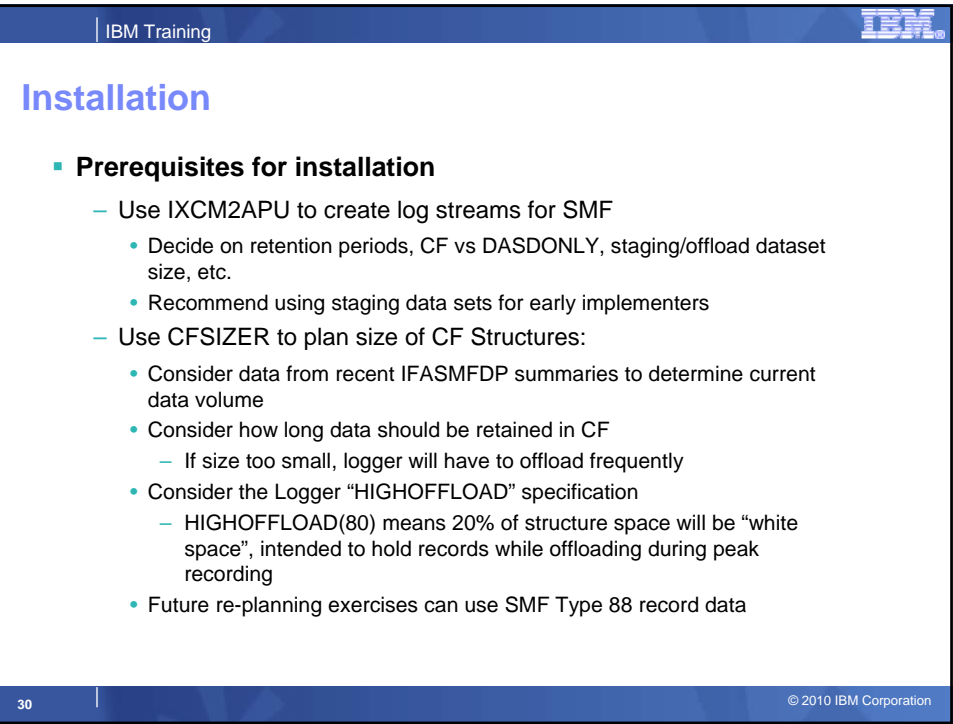

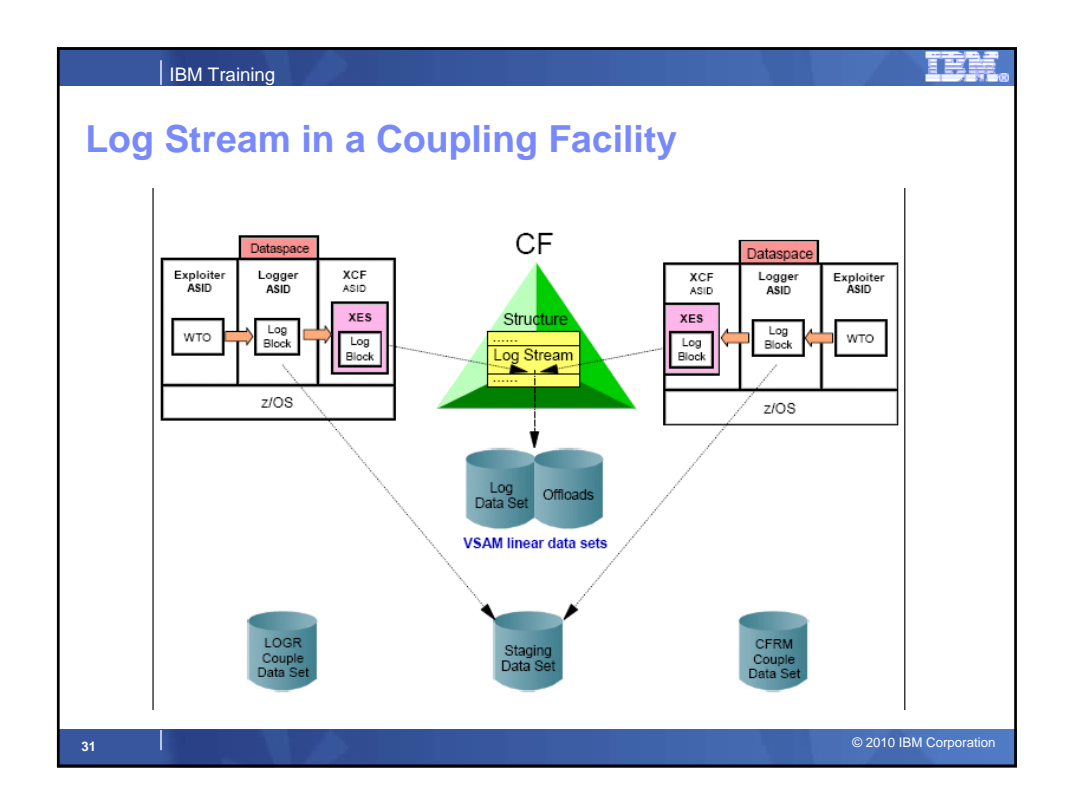

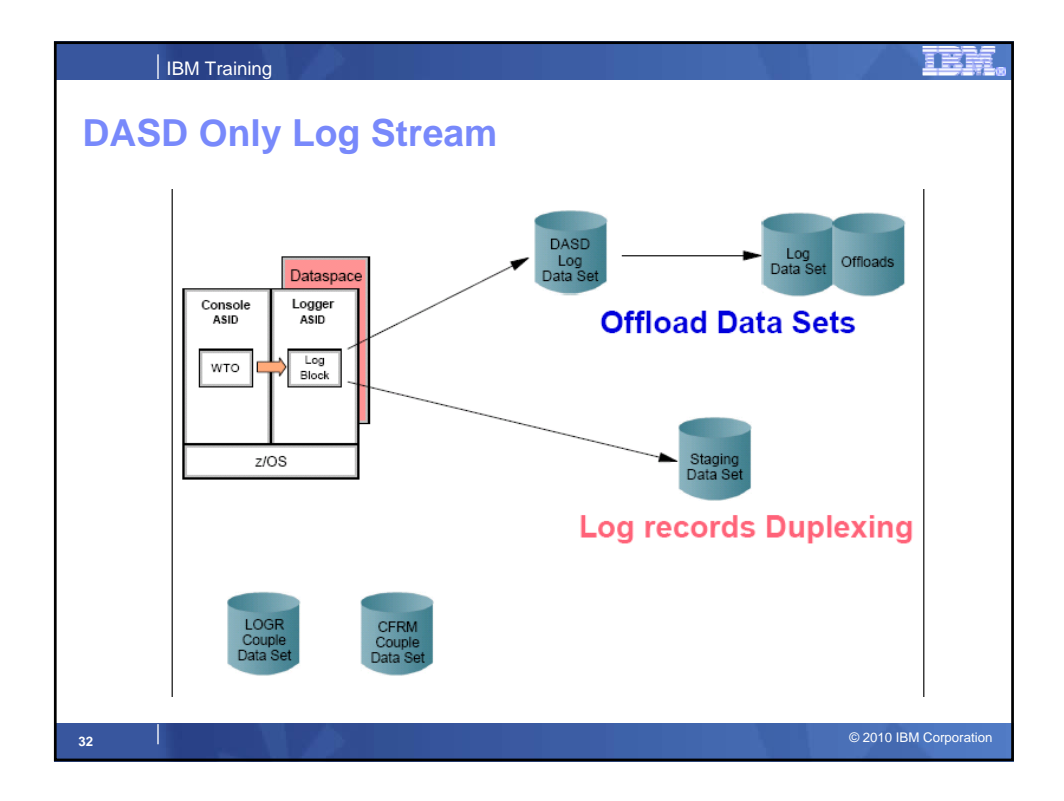

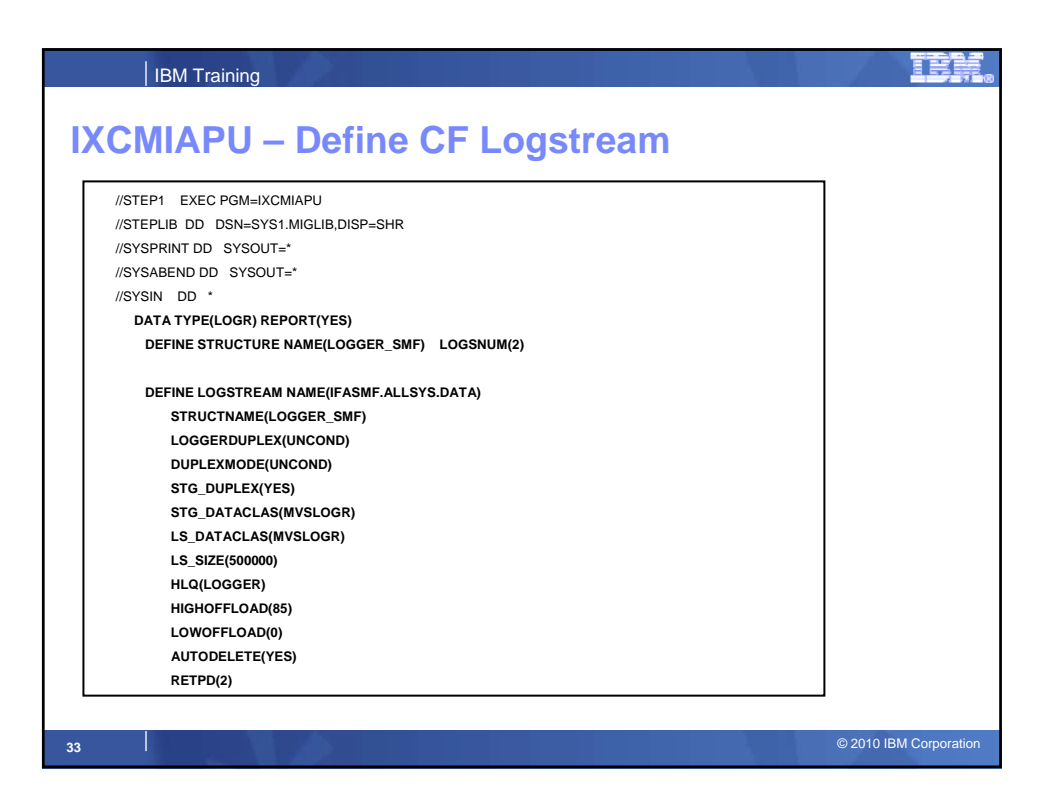

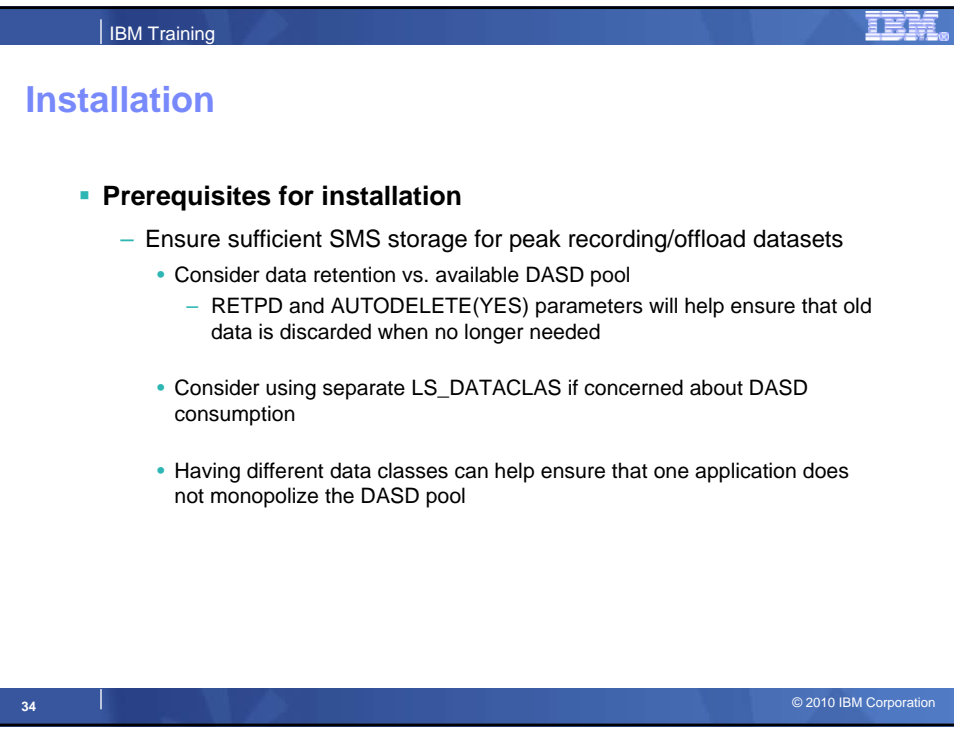

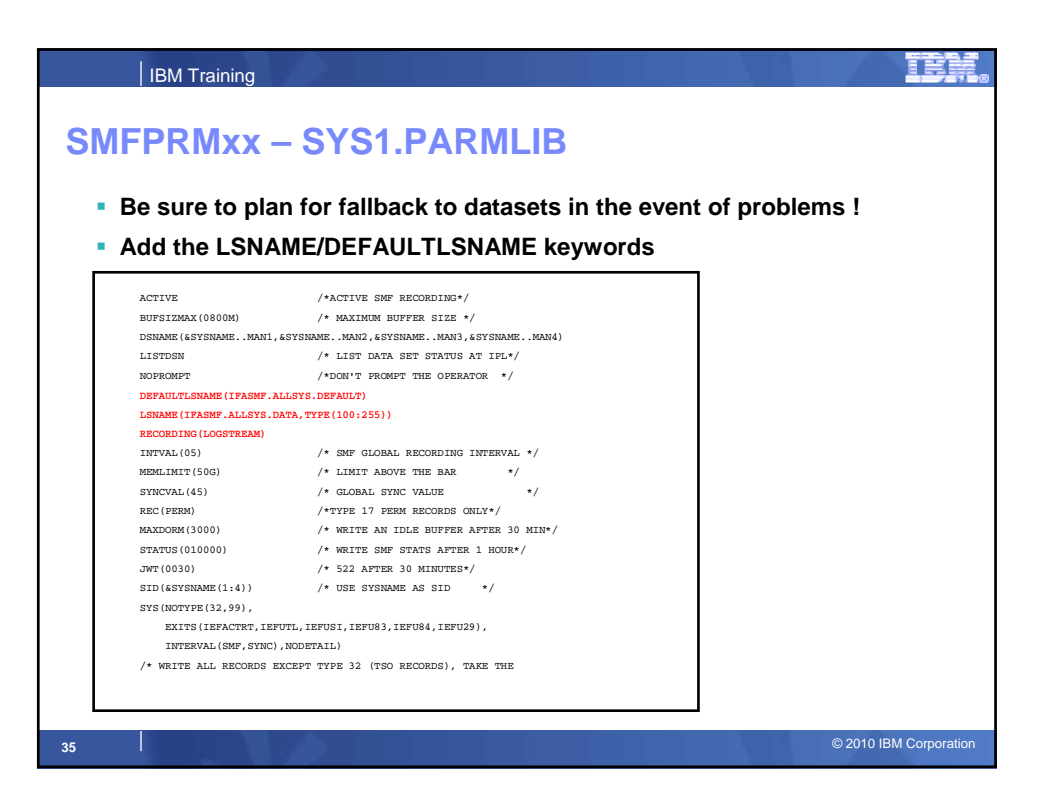

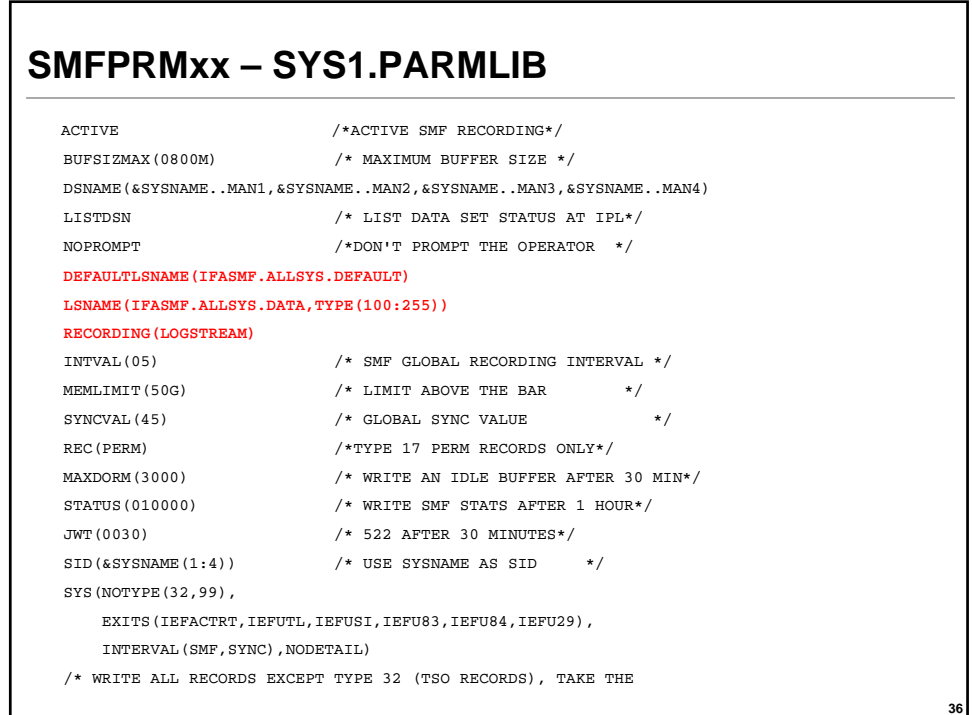

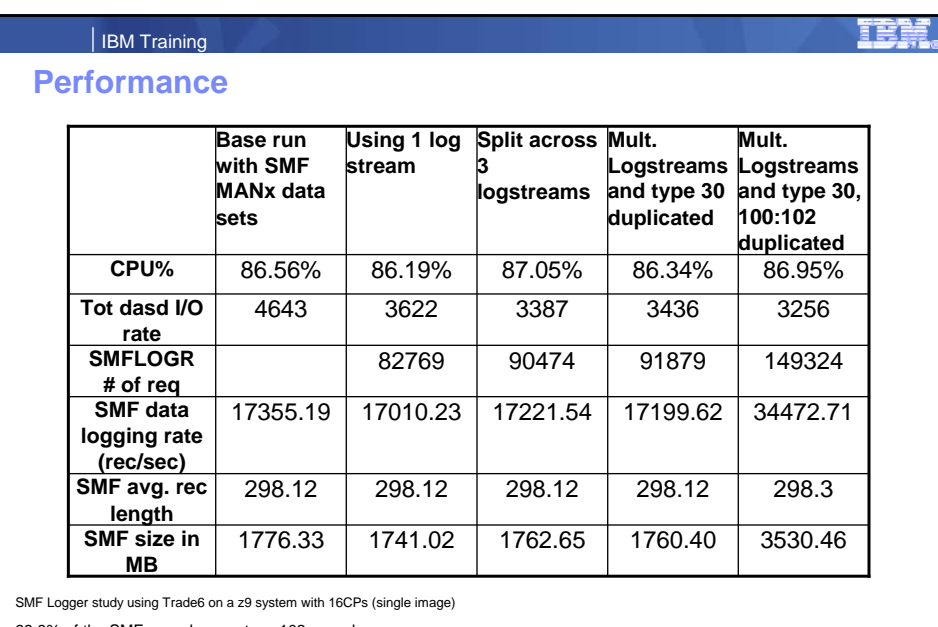

99.9% of the SMF records were type 102 records

Performance is in Internal Throughput Rate (ITR) ratio based on measurements and projections using standard IBM benchmarks in a controlled environment. The actual throughput that any<br>user will experience will vary dependin

external of the contract of the contract of the contract of the contract of the contract of the contract of the contract of the contract of the contract of the contract of the contract of the contract of the contract of th

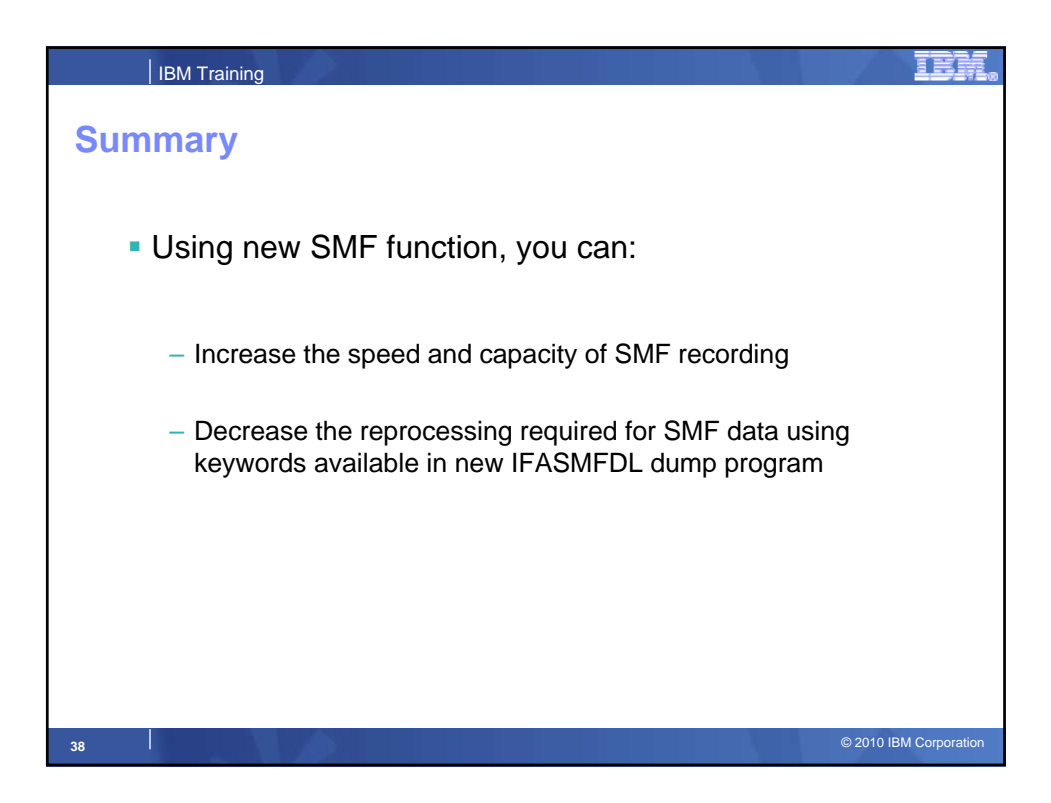

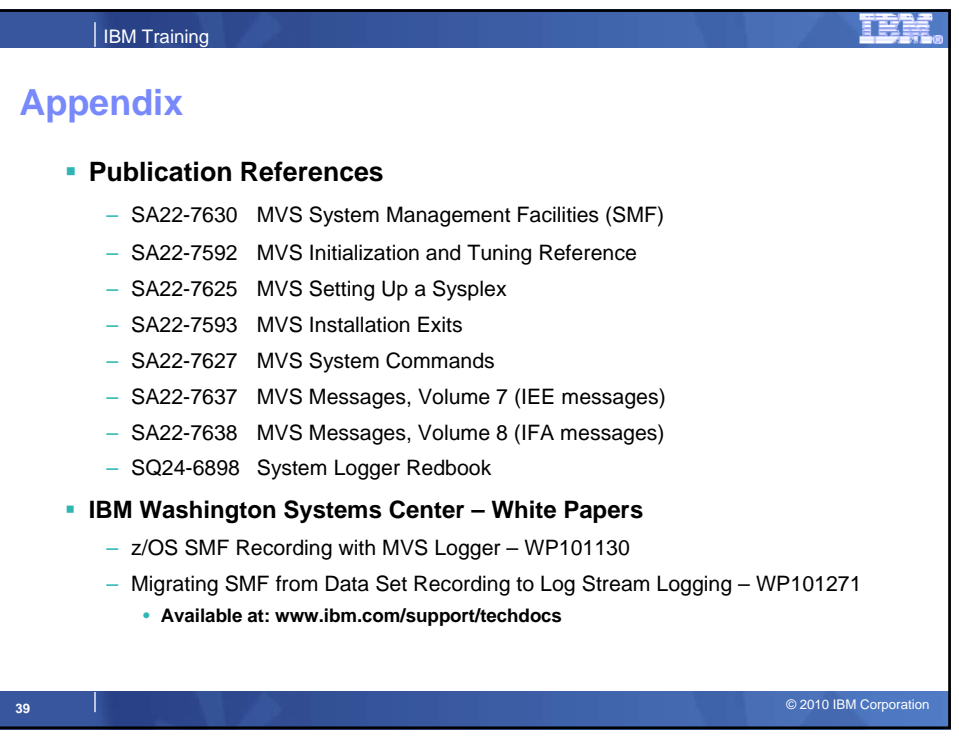